## Zarządzenie nr 50/2020 Wójta Gminy Suchy Las z dnia 3.04.2020 r.

## zmieniające uchwałę <sup>w</sup> sprawie uchwalenia budżetu Gminy Suchy Las na <sup>2020</sup> r.

Na podstawie art. 15zn ust. <sup>1</sup> <sup>i</sup> <sup>2</sup> oraz art. <sup>1</sup> <sup>520</sup> ustawy <sup>z</sup> dnia <sup>3</sup> <sup>I</sup> marca <sup>o</sup> zmianie ustawy <sup>o</sup> szczególnych rozwiązaniach związanych <sup>z</sup> zapobieganiem, przeciwdziałanniem <sup>i</sup> zwalczaniem COVlD-19, innych chorób zakaźnych oraz wywołanych nimi sytuacji kryzysowych oraz niekótrych inych ustaw (Dz. U. <sup>2020</sup> poz.568), Wójt Gminy Suchy Las zarządza, co następuje:

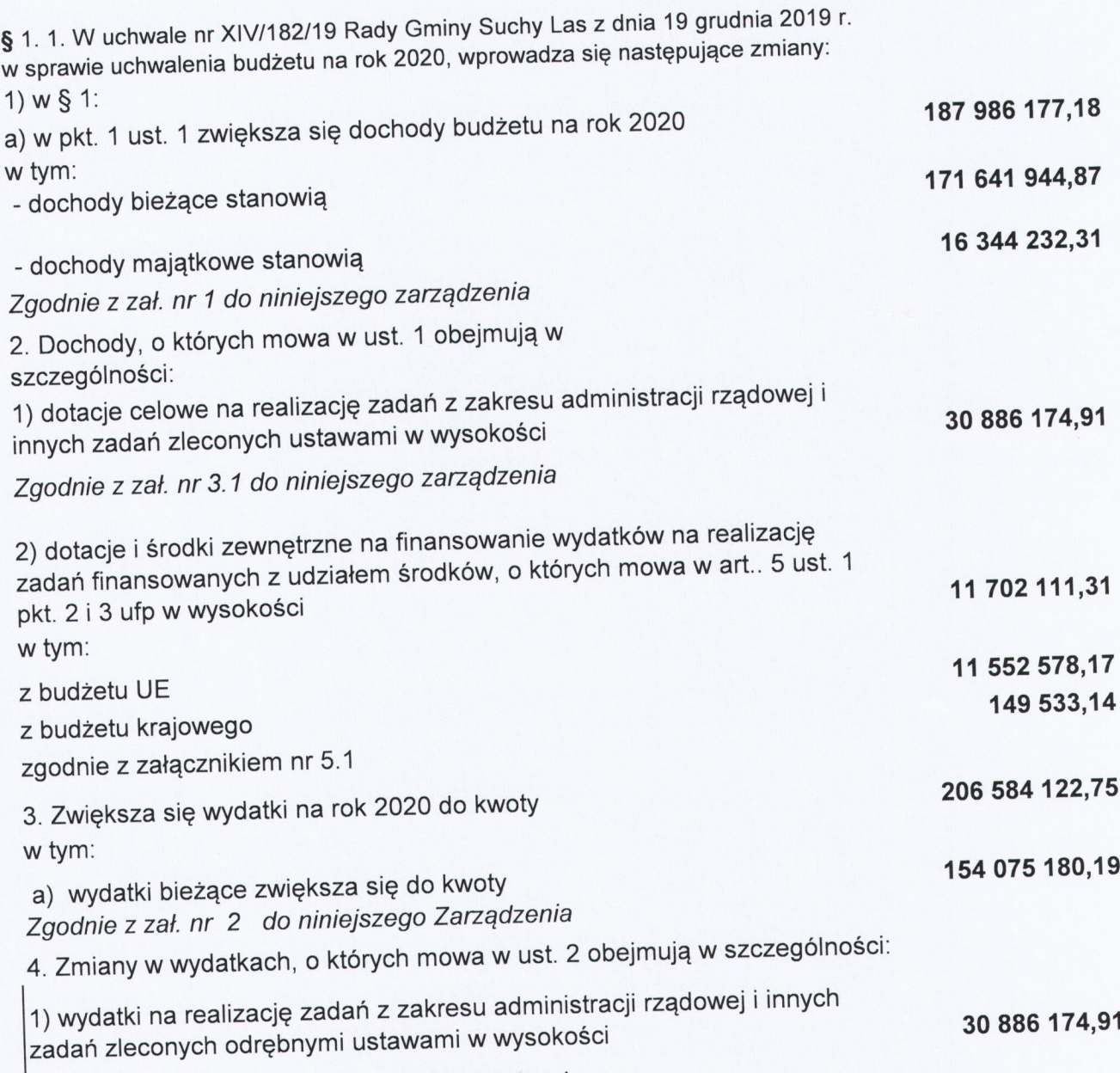

Zgodnie <sup>z</sup> zał. nr 3.2 do niniejszego zarządzenia

 $W<sub>0</sub>$ mgr *(szégő*rz Wojtera)

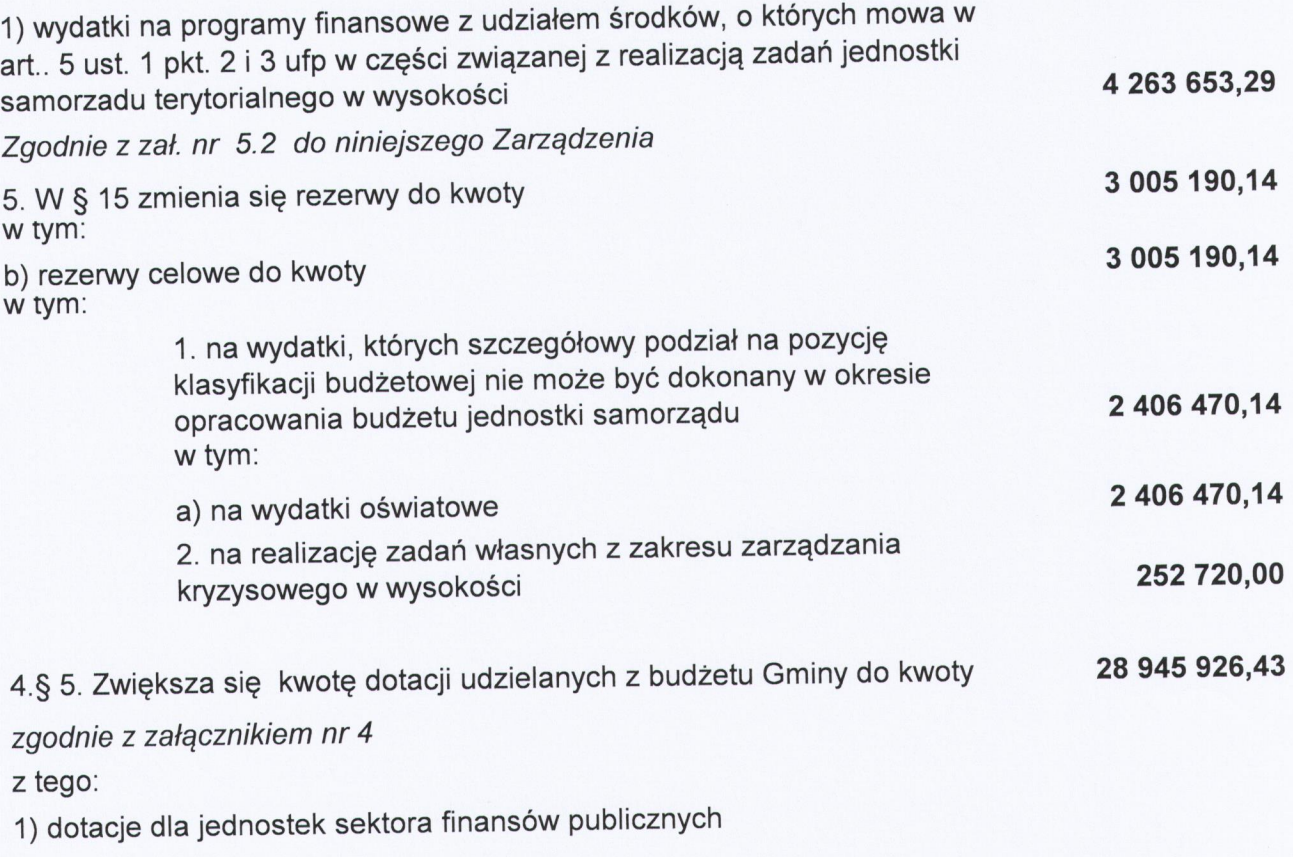

zgodnie z zał. nr 4-4.1 do niniejszej uchwały

5 2. Pozostałe zapisy uchwały pozostają bez zmian.

§ 3. Wykonanie Zarządzenia powierza się Wójtowi Gminy.

5 4. Zarządzenie wchodzi <sup>w</sup> życie z dniem podjęcia.

WÓJT <u>el T</u><br>ers Wojtera

## Uzasadnienie do zmiany budżetu <sup>z</sup> dnia 3.04.2020

Podstawą wprowadzenia zmian jest uruchomienie rezerwy celowej <sup>w</sup> związku <sup>z</sup> COVlD-19 <sup>z</sup> przeznaczeniem m.in. na:

- zakupy sprzętu zabezpieczenia osobistego dla pracowników <sup>i</sup> służb gminnych <sup>w</sup> rozdz. <sup>75421</sup> <sup>5</sup> <sup>4210</sup> (oraz Urząd Gminy, Straż Gminna ),

— montaż plastikowych osłon na biurkach <sup>z</sup> <sup>5</sup> 4300,

- dotacji dla szpitala dziecięcego <sup>w</sup> Poznaniu na zakup niezbędnego sprzętu medycznego <sup>i</sup> środków ochrony osobistej,

- zakup tabletów dla szkół gminnych <sup>z</sup> przeznaczeniem dla uczniów <sup>w</sup> związku <sup>z</sup> wprowadzeniem obowiązku nauki zdalnej,

Wprowadzono również po stronie dochodów i wydatków środki unijne na zadanie "Szkoła ćwiczeń w Suchym Lesie" – w związku z informacją, że sesja marcowa Rady Gminnej nie odbędzie się. Zadanie to jest realizowane ijest konieczność wypłaty środków.

WÓJT

Zestawienie zmian planu dochodów Gminy Suchy Las na rok 2020<br>Zał. nr 1 do Zarządzenia nr  $50 \mid \frac{1}{20}$  Nojia Gminy Suchy Las z dnia  $5.6 \cdot 1.202$ 

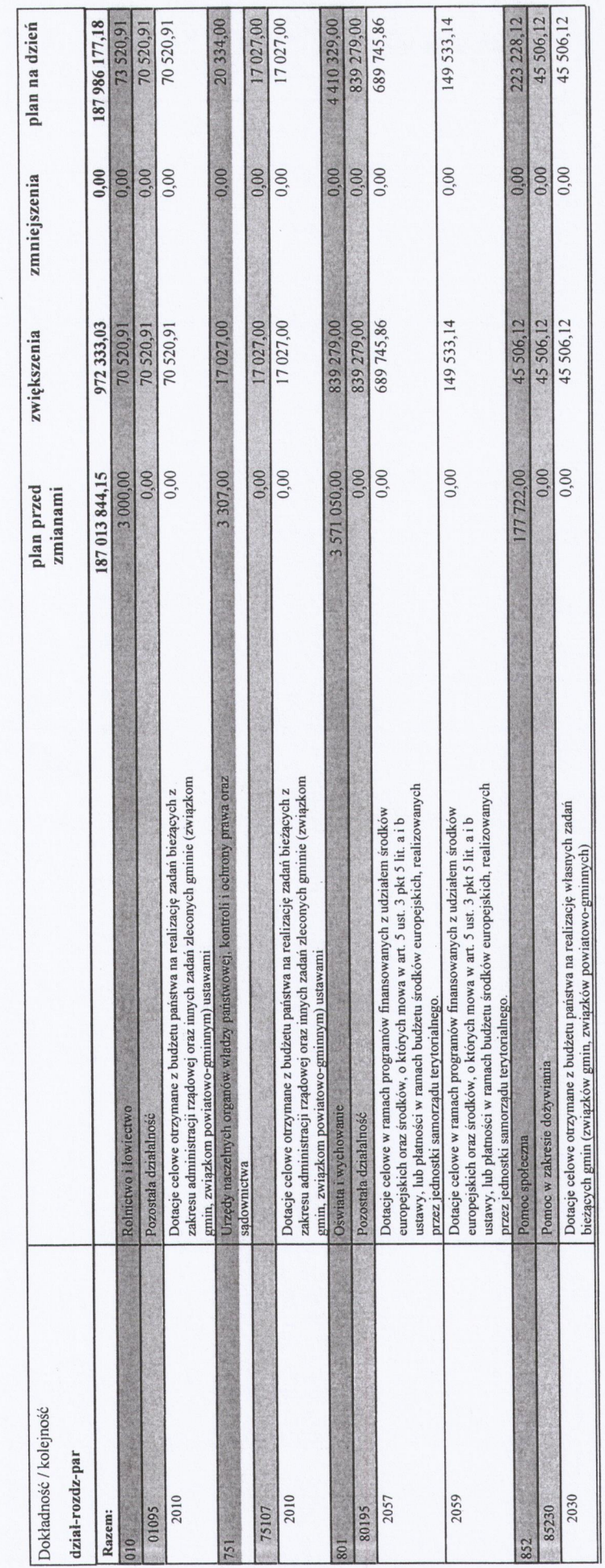

\* \* \* \* Koniec wydruku \* \* \* \*

Graegorz Wojterg

Strona 1

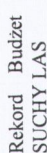

Zestawienie zmian planu wydatków bieżących Gminy Suchy Las na rok 2020<br>Zał. m 2 do Zarządzenia m  $\mathcal{S}^{\mathcal{O}}(\sqrt[3]{2\mathcal{O}}\sqrt[3]{\mathcal{N}}$  Wójta Gminy Suchy Las z dnia  $\mathcal{Z}_i$ ,  $\mathcal{O}(1, \sqrt[3]{2\mathcal{N}})$ 

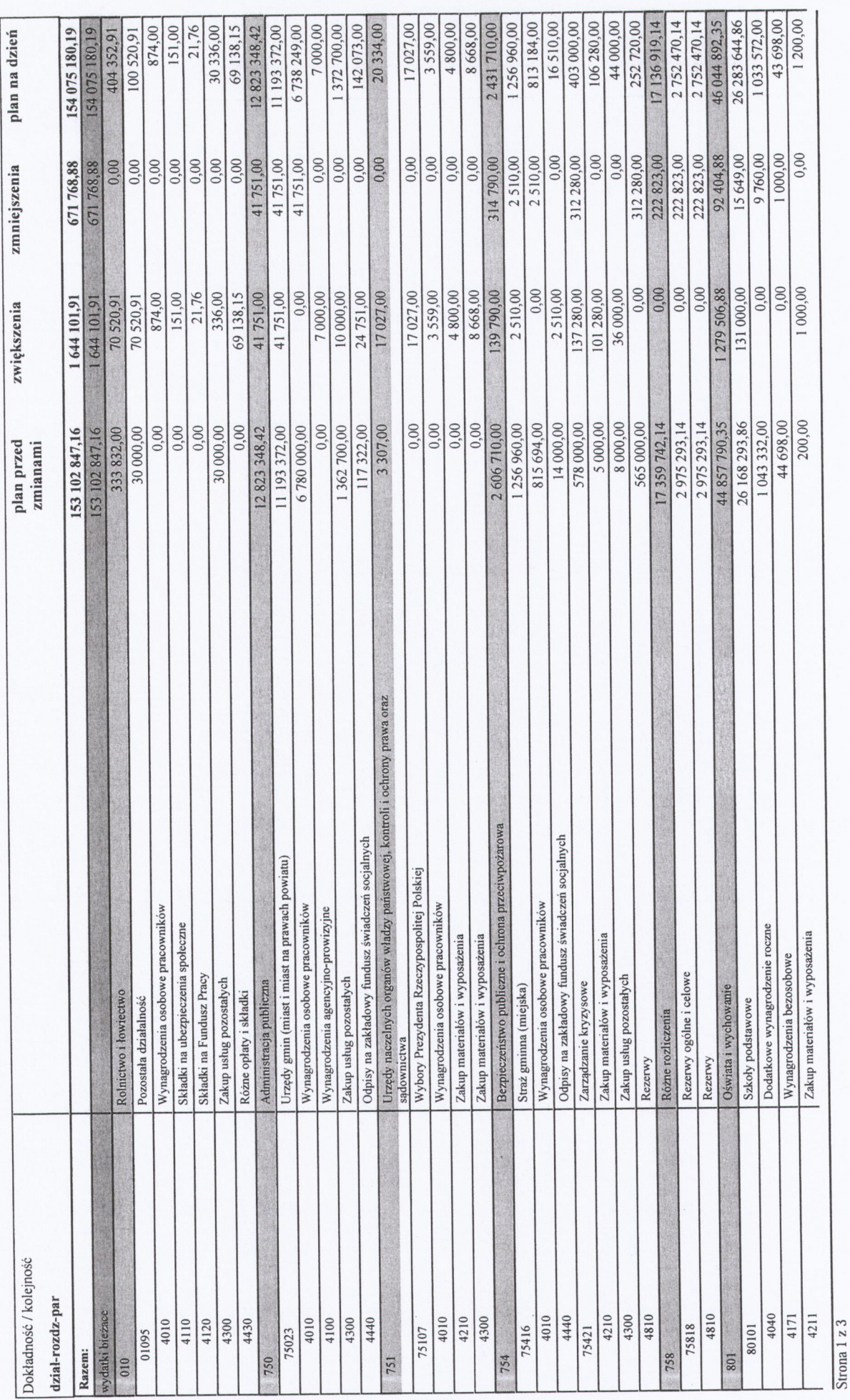

Strona 1

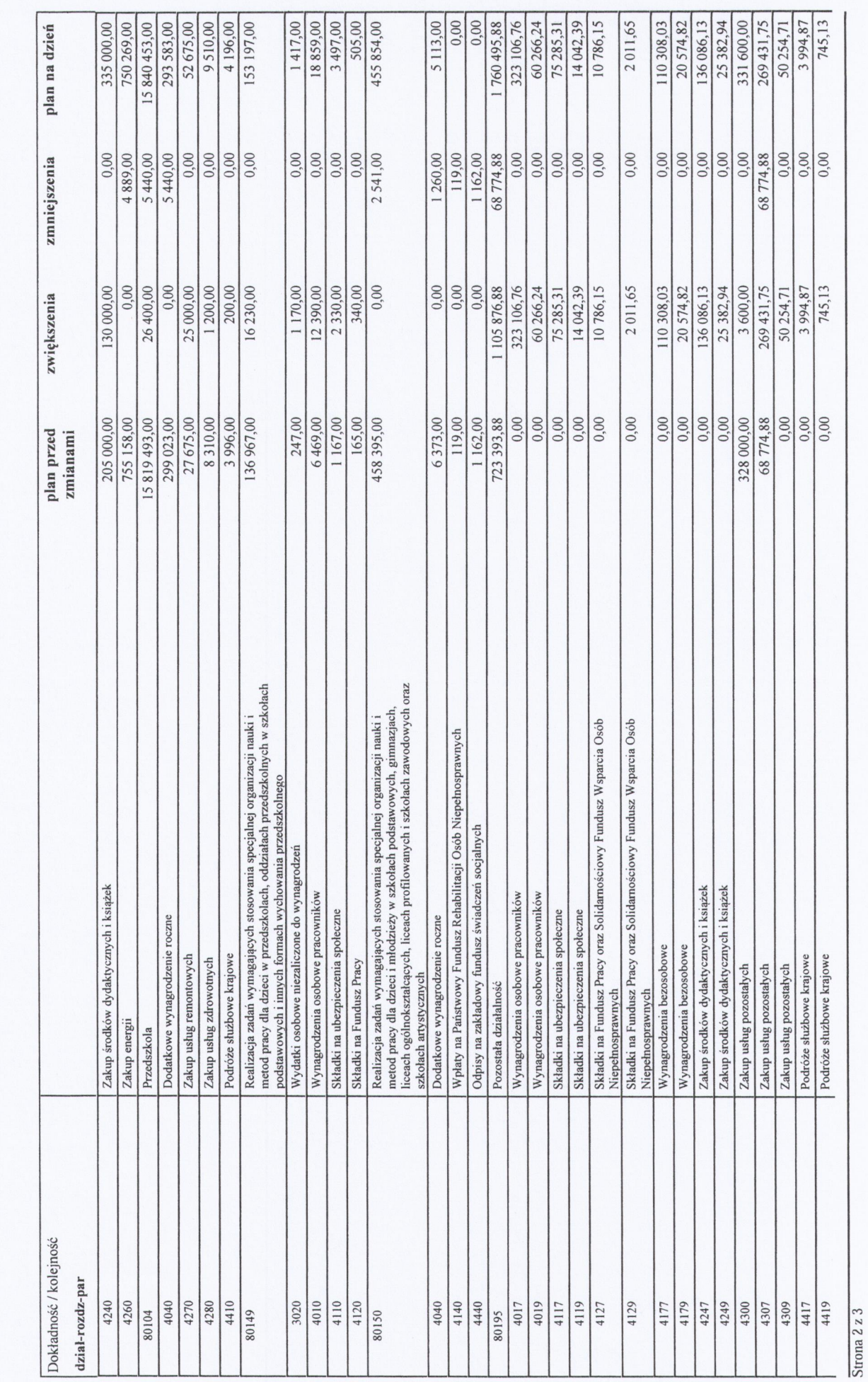

 $\frac{1}{2}$ <br>strona 2

Rekord Budżet<br>SUCHY LAS

Zestawienie zmian planu wydatków bieżących Gminy Suchy Las na rok 2020<br>Zał. m 2 do Zarządzenia m  $50 \sqrt{20}$  Wója Gminy Suchy Las z dnia 3. *o (- 2020* 

Zestawienie zmian planu wydatków bieżących Gminy Suchy Las na rok 2020<br>Zał. m 2 do Zarządzenia m $\bigotimes^{\infty}$  ( $\chi \mathscr{O} \chi \mathscr{O}$ ) Wójta Gminy Suchy Las z dnia  $\partial$ .  $\mathscr{O}_f$ .  $\mathscr{O}_c$ 

![](_page_6_Picture_29.jpeg)

med Srzegorz Wojtera NOJT

Zestawienie zmian planu dochodów Gminy Suchy Las na zadania zlecone w roku 2020<br>Zał. m 3.1 do Zarządzenia m $\frac{1}{2}O(\sqrt{2Q})$  Wójta Gminy Suchy Las z dnia  $\frac{1}{2}C$  ( $\frac{1}{2}C$ )

![](_page_7_Picture_27.jpeg)

\* \* \* \* Koniec wydruku \* \* \* \*

mgdessegorz Wojtera WOJT.

Zestawienie zmian planu wydatków Gminy Suchy Las na zadania zlecone w roku 2020<br>Zał. nr 3.2 do Zarządzenia nr  $\varphi$  |  $\lambda \mathcal{O} \lambda \mathcal{O}$  Wójta Gminy Suchy Las z dnia 3.  $\mathcal{O}(\sqrt{4} \sqrt{2} \lambda \mathcal{O})$ 

![](_page_8_Picture_26.jpeg)

\* \* \* \* Koniec wydruku \* \* \*

mgr Grzegorz Wojtera WOTT

Zestawienie zmian planu dotacji z budżetu Gminy Suchy Las na ro 2020<br>Zał. nr 4 do Zarządzenia nr 50  $\left( \int \frac{1}{2} \mathcal{R} \mathcal{L}$  Wójta Gminy Suchy Las z dnia 3.67. 2020

![](_page_9_Picture_22.jpeg)

\* \* \* \* Koniec wydruku \* \* \* \* \*

Dans Changes William

![](_page_10_Picture_22.jpeg)

Zestawienie zmian planu dotacji bieżacych celowych dla podmiotów sektora finansów publicznych Zał. nr 4.1 do Zarządzenia nr  $\sum |\angle P \land Q$  Wójta Gminy Suchy Las z dnia 3. Af.  $\angle O \land Q$ 

Strona 1

![](_page_10_Picture_23.jpeg)

\* \* \* \* Koniec wydruku \* \* \* \*

mgr Grzegorz Wojtera TLOU

Zał. nr 5.1 do Zarządzenia nr 50/2020 Wójta Gminy Suchy Las z dnia 3.04.2020 Dochody na programy, projekty lub zadania<br>związane z programami realizowanymi z<br>udziałem środków, o których mowa w art. 5 ust. 1 pkt 2 i 3,

![](_page_11_Picture_12.jpeg)

![](_page_12_Picture_4.jpeg)

![](_page_13_Picture_7.jpeg)

Mor Graegorz Wojtern

Zał. nr 5.2 do Zarządzenia nr 50/2020 Wójta Gminy Suchy Las z dnia 03.04.2020r.

Programy, projekty lub zadania związane z programami realizowanymi z udziałem środków, o których mowa w art.<br>5 ust. 1 pkt 2 i 3, (razem)

![](_page_14_Picture_11.jpeg)

![](_page_15_Picture_7.jpeg)

mgr Grzegorz Wojtera<br>Mgr Grzegorz Wojtera

Strona<sub>2</sub>